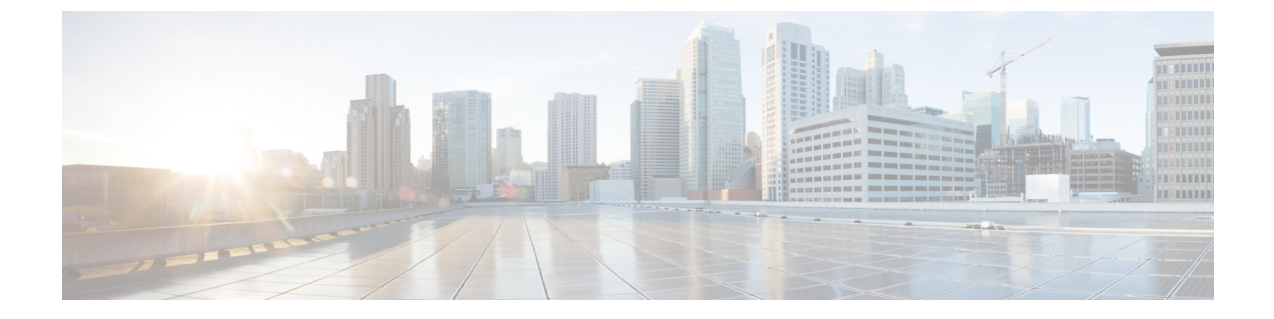

## サーバー管理の概要

- サーバー管理の概要 (1 ページ)
- Cisco UCS Manager ユーザ CLI ドキュメント (2 ページ)
- Cisco UCS Manager ユーザ ドキュメント (3 ページ)

## サーバー管理の概要

Cisco UCS Manager 一般的なサーバー導入と複雑なサーバー導入を管理できます。たとえば、 最初のシャーシで取得される、冗長なサーバー アクセス レイヤとなる 1 ペアのファブリック インターコネクト (FI) を用いた一般的な導入を管理でき、それらを最大 20 台のシャーシと 160 台の物理サーバーまで拡張することができます。これは、環境のワークロードをサポート するために、ブレード サーバーとラック マウント サーバーの組み合わせとなる場合がありま す。さらにサーバーを追加して、引き続き、サーバーのプロビジョニング、デバイス検出、イ ンベントリ、設定、診断、監視、障害検出、監査を実行できます。

リリース 4.2 (1) 以降、Cisco UCS ManagerUCS Managerが次の Cisco UCS ハードウェアのサ ポートを導入します:

- Cisco UCS C220 M6サーバ
- Cisco UCS C240 M6サーバ
- Cisco UCS C225 M6サーバ
- Cisco UCS C245 M6サーバ
- Cisco UCS B200 M6サーバ
- Cisco UCS VIC 1467 (MLOM)
- Cisco UCS VIC 1477 (MLOM)

、Cisco UCS6332ファブリックインターコネクト、Cisco UCS Mini 6324ファブリックインター コネクト と Cisco UCS 6200 シリーズ ファブリック インターコネクトには一元管理が含まれま す。1つのコンソールから同じドメイン内にあるUCSブレードサーバーとラックマウントサー バーを管理できます。また、Cisco UCS Manager から UCS Mini を管理することもできます。

最適なサーバーパフォーマンスを確保するために、サーバーに割り当てる電力量を設定できま す。また、サーバーのブート ポリシー、サーバーの起動元となる場所、ブート デバイスの起 動順序を設定できます。UCS B シリーズ ブレード サーバーおよび UCS Mini 用のサービス プ ロファイルを作成して、サーバーに割り当てることができます。サービスプロファイルを使用 して、BIOS設定、セキュリティ設定、vNIC と vHBA の数、およびサーバーに適用するその他 の設定を割り当てることができます。

## **Cisco UCS Manager** ユーザ **CLI** ドキュメント

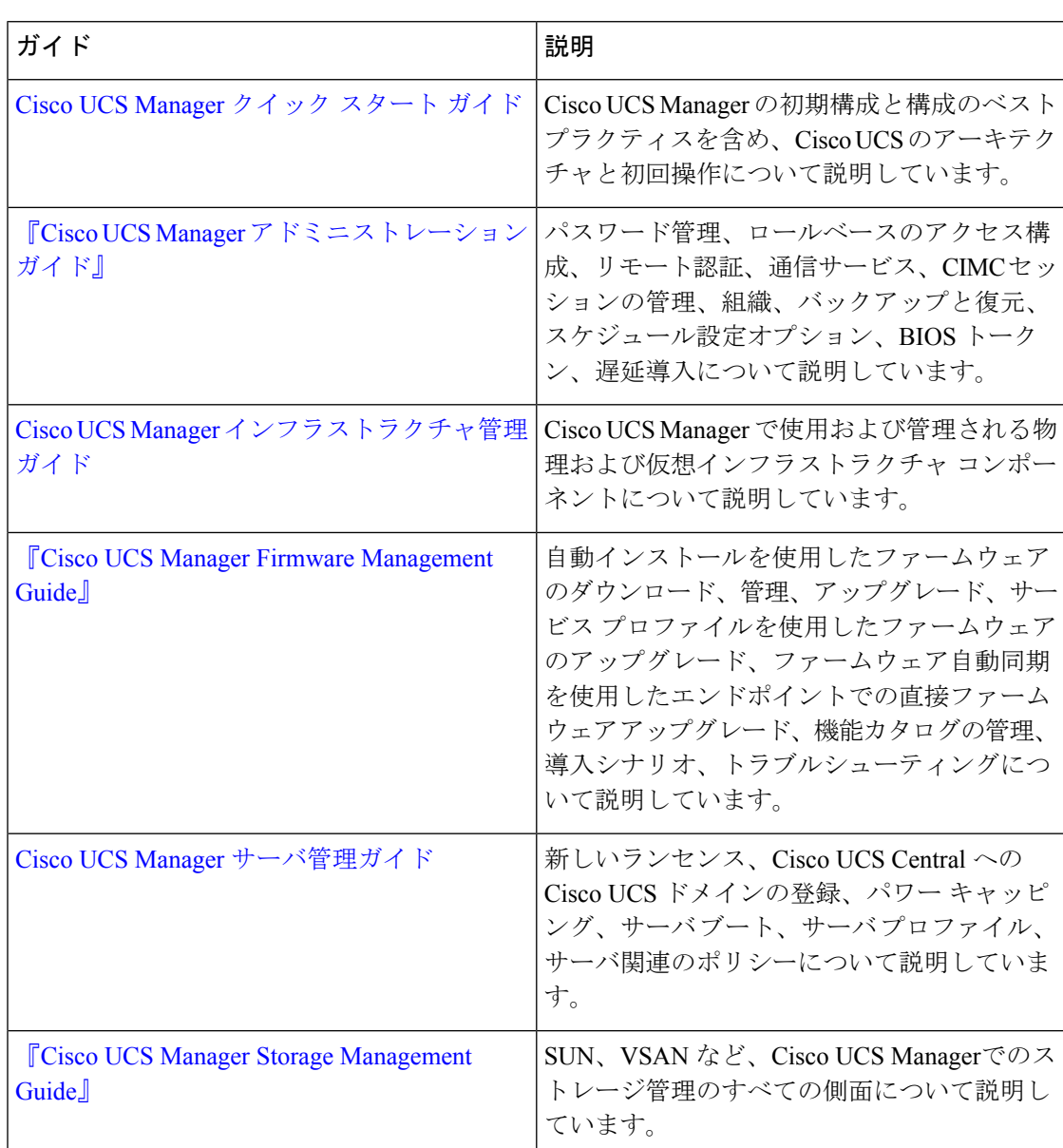

Cisco UCS Manager 次の表に示す、使用例を基本とした従来よりもコンパクトなマニュアルが 用意されています。

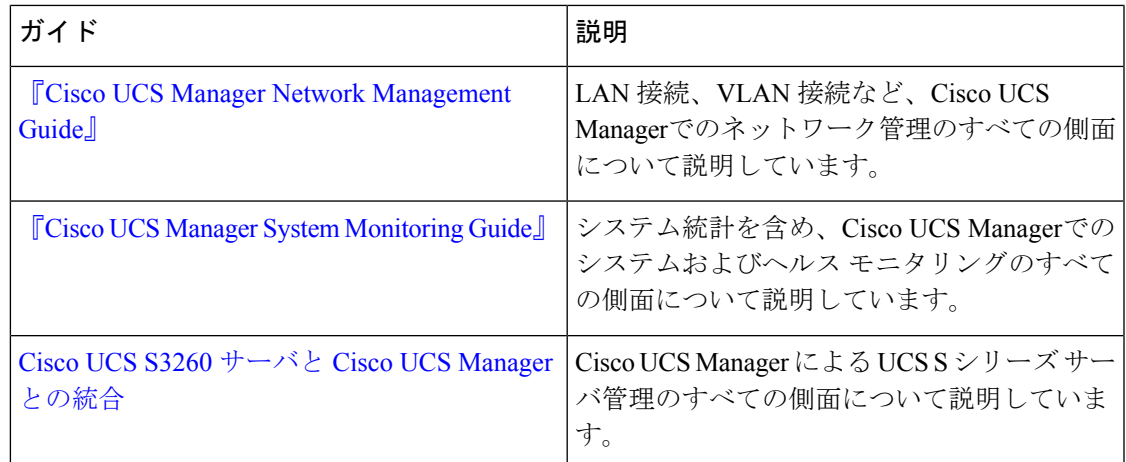

## **Cisco UCS Manager** ユーザ ドキュメント

Cisco UCS Manager 次の表に記載する、細分化されたユースケース ベースの新しいドキュメン トが用意されています。

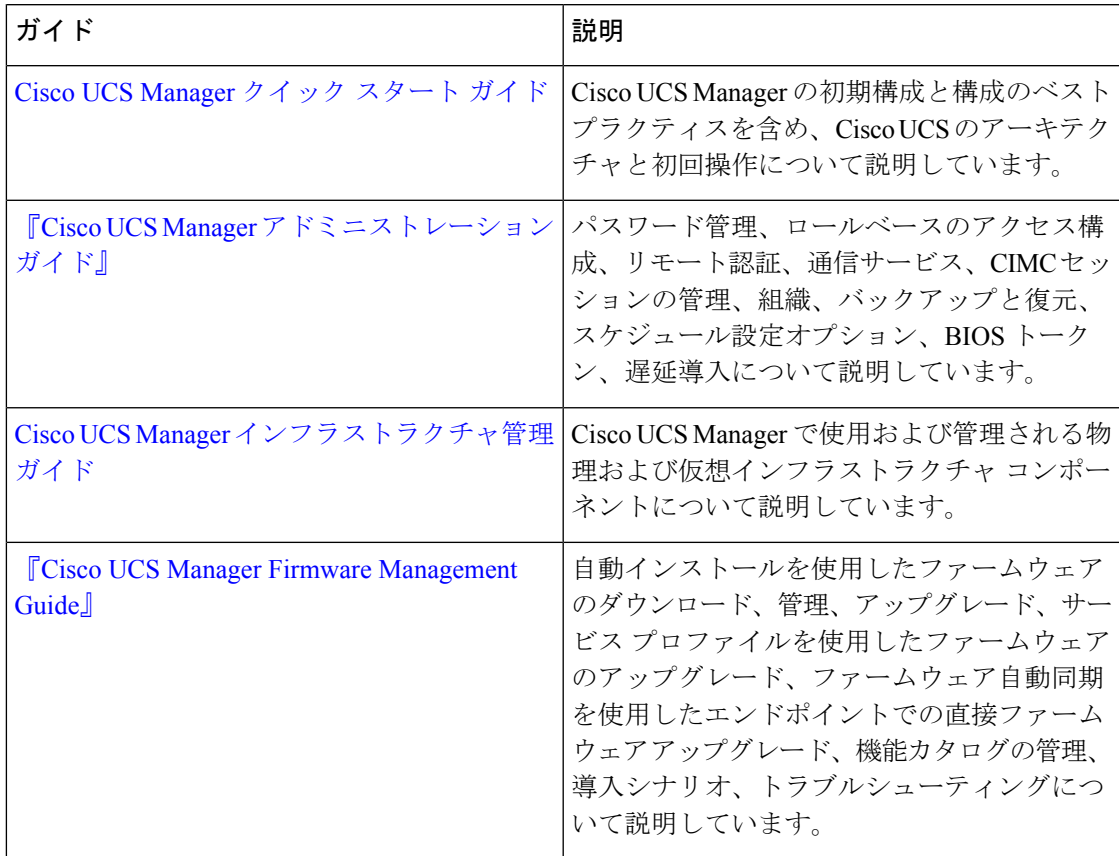

I

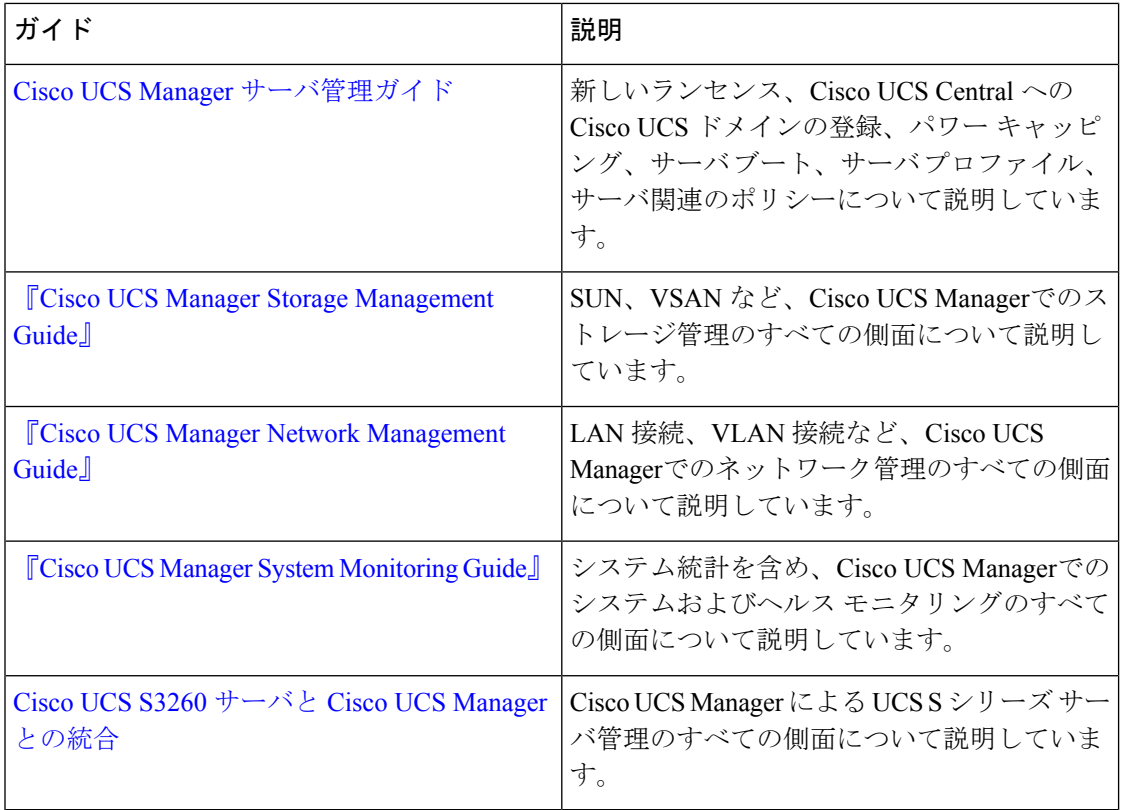

L

翻訳について

このドキュメントは、米国シスコ発行ドキュメントの参考和訳です。リンク情報につきましては 、日本語版掲載時点で、英語版にアップデートがあり、リンク先のページが移動/変更されている 場合がありますことをご了承ください。あくまでも参考和訳となりますので、正式な内容につい ては米国サイトのドキュメントを参照ください。